## **TStringGrid**

TStringGrid component is designed to create tables in the cells of which the arbitrary text strings are located. It is a direct descendant of the TDrawGrid, from whom he inherited most of the properties and methods.

## **Component Properties:**

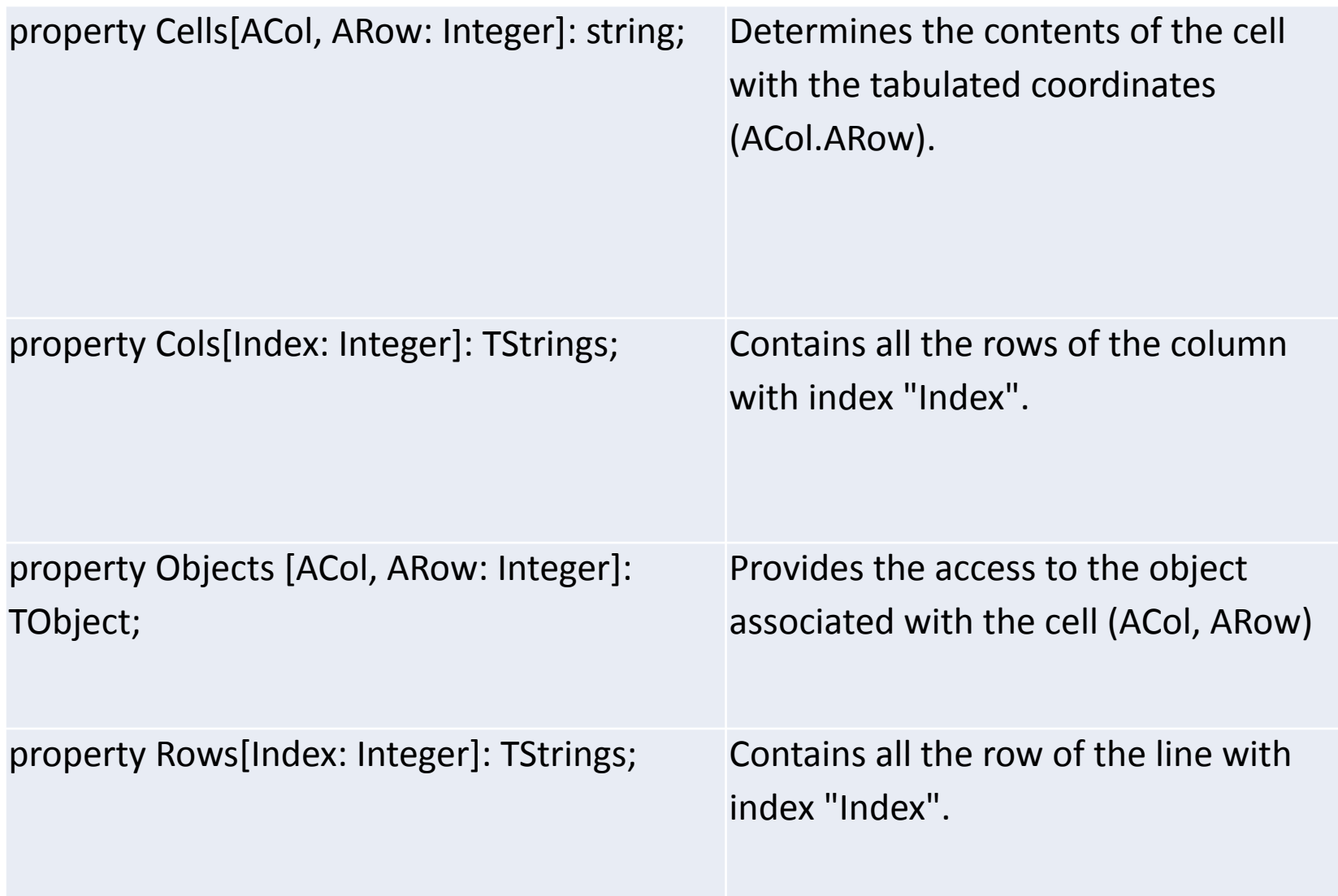

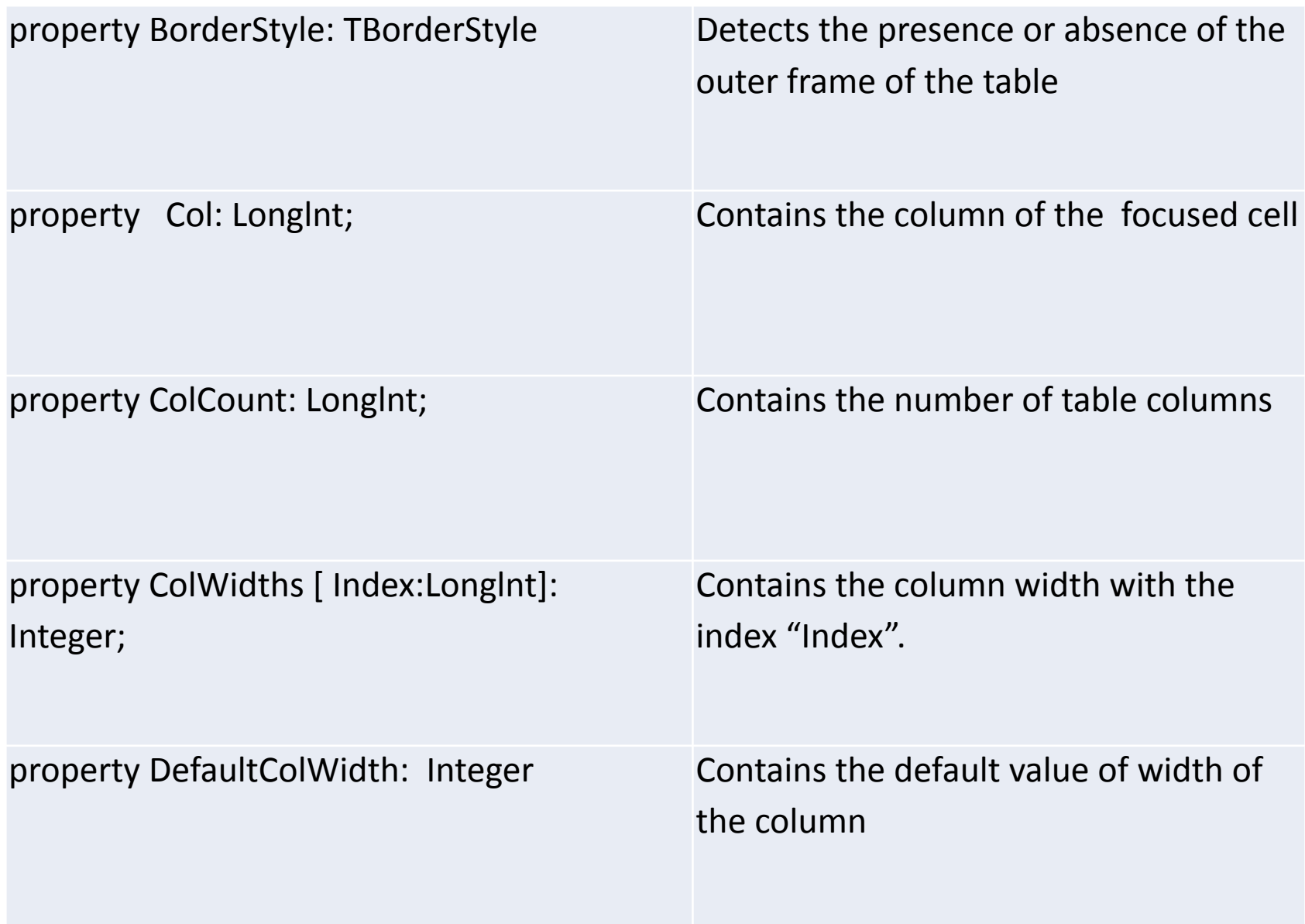

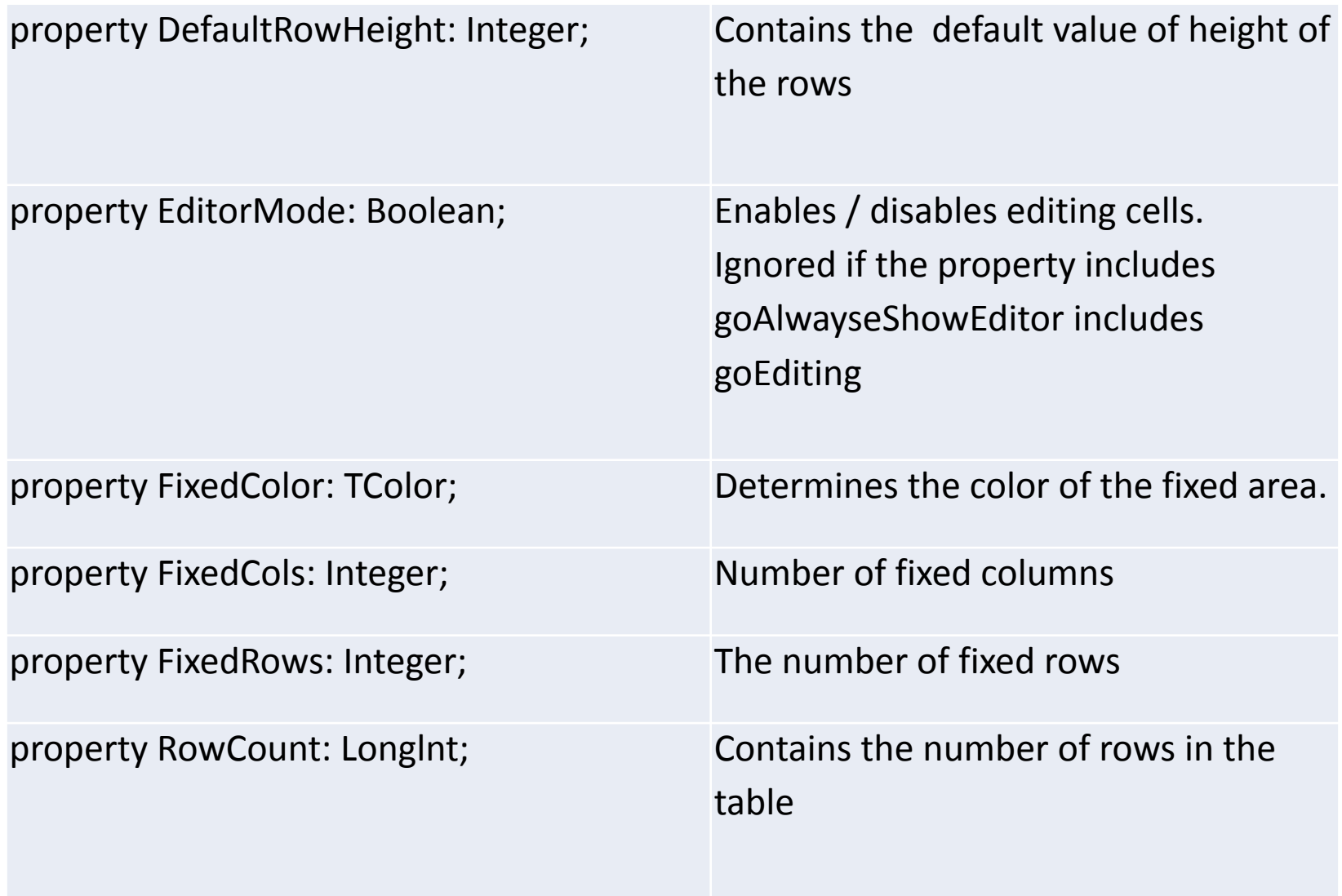